### Vdiff: A Program Differencing Algorithm for Verilog HDL

**Adam Duley** ARM Inc

**Christopher Spandikow** IBM Corporation

**Miryung Kim** The University of Texas at Austin Problem: Limitations of using *diff* on evolving hardware designs

- assumes sequential execution semantics
- relies on code elements having unique names
- does not leverage Boolean expression equivalence checking despite the availability of SAT solvers

#### Solution: Vdiff

- a position-independent differencing algorithm with intimate knowledge of Verilog semantics
- 96.8% precision with 97.3% recall compared to manually classified differences
- produces syntactic differencing results in terms of Verilog-specific change types

#### **Outline**

#### • **Motivation**

- Verilog Background
- Vdiff Algorithm
- Evaluation
- Conclusions

#### Motivation

- hardware designers collaboratively evolve large Verilog programs
- hard to use *diff*-like tools during code reviews
- develop a foundation for reasoning about evolving hardware design descriptions

```
include "uart_defines.v" 
module uart_rfifo (clk, reset, data_out); 
input clk, reset; 
output [fifo_width-1:0] data_out; 
reg [fifo_counter_w-1:0] fifo; 
wire [fifo_pointer_w-1:0] overrun; 
always @(posedge clk or posedge reset) 
begin 
   if(reset) 
   begin 
     fifo[1] <= 0; 
     fifo[0] <= 0; 
   end 
end 
assign data out = fifo[0];
endmodule
```
**include "uart\_defines.v**"

**module uart\_rfifo (clk, reset, data\_out); input clk, reset; output [fifo\_width-1:0] data\_out; reg [fifo\_counter\_w-1:0] fifo;** 

**Modules are building blocks with** an explicit input and output port interfac an explicit input and output port interface.

*<u>if(resp. 1)</u>* A module is similar to a Java class.

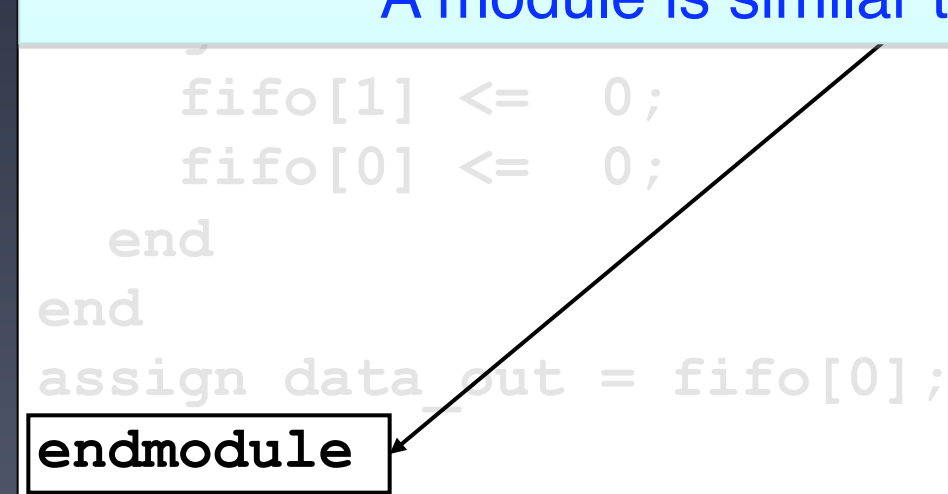

**include "uart\_defines.v"** 

**module uart\_rfifo (clk, reset, data\_out);** 

**input clk, reset;** 

**output [fifo\_width-1:0] data\_out;** 

**reg [fifo\_counter\_w-1:0] fifo; wire [fifo\_pointer\_w-1:0] overrun;** 

almant and output porte are public interfaced **begin**  *<u>if(respectively)</u>* Input and output ports are public interfaces that connect modules to external hierarchy.

#### *fifth the set of the set of the set of the set of the set of the set of the set of the set of the set of the set of the set of the set of the set of the set of the set of the set of the set of the set of the set of the* They are similar to a constructor's parameter list in Java.

 **end end assign data\_out = fifo[0]; endmodule** 

**include "uart\_defines.v" module uart\_rfifo (clk, reset, data\_out); input clk, reset;** 

**output [fifo\_width-1:0] data\_out;** 

**reg [fifo\_counter\_w-1:0] fifo;** 

**wire [fifo\_pointer\_w-1:0] overrun;** 

**always @(posedge clk or posedge reset) begin if(reset)** 

#### Wires, registers, & integers are variable declarations.

 **end end assign data\_out = fifo[0]; endmodule** 

**include "uart\_defines.v"** 

 $\frac{1}{2}$ always **bioon output in the countries of the countries of the countries of the countries of the countries of the countries of the countries of the countries of the countries of the countries of the countries of the countries of the cou** *registed* when the sensitivity list is true. always blocks are similar to Java methods. However, they execute concurrently

**wire [fifo\_pointer\_w-1:0] overrun;** 

```
always @(posedge clk or posedge reset) 
begin 
   if(reset) 
   begin 
     fifo[1] <= 0; 
     fifo[0] <= 0; 
   end 
end // always 
assign data_out = fifo[0]; 
endmodule
```

```
include "uart_defines.v" 
module uart_rfifo (clk, reset, data_out); 
input clk, reset; 
output [fifo_width-1:0] data_out; 
reg [fifo_counter_w-1:0] fifo; 
wire [fifo_pointer_w-1:0] overrun; 
always @(posedge clk or posedge reset) 
begin 
   if(reset) 
   begin
```

```
 fifo[1] <= 0;
```
#### $\Lambda$  solar obtained  $\Lambda$ *end and the set* Assign statements model concurrent dataflow.

```
end // always
```

```
assign data_out = fifo[0];
```
**endmodule** 

**include "uart\_defines.v" module uart\_rfifo (clk, reset, data\_out);**  <u>input alle paaabi</u>

#### **Blocking statements are sequential assignments.**

**reg [fifo\_counter\_w-1:0] fifo;**  wire [fifo pointer\_w-1:0] overrun; always @(posedge c) x or posedge reset) **begin** 

 **if(reset)** 

 **begin** 

 $\texttt{fifo}[1] = 0;$  **fifo[0] = 0;** 

 **end** 

**end** 

**assign data\_out = fifo; endmodule** 

**include "uart\_defines.v" module uart\_rfifo (clk, reset, data\_out); input clk, reset;** 

Non-blocking statements are concurrent assignments, **reg and they are prevalent in Verilog designs.** 

wire [fifo\_pointer\_w-1.0] overrun; always @(posedge clk or posedge reset) **begin if(reset) begin**   $fifo[1] \leq 0;$  **fifo[0] <= 0;** 

 **end** 

**end** 

**assign data\_out = fifo; endmodule** 

#### Diff Results

```
always @(posedge clk) 
begin 
   if(reset) 
   begin 
     fifo[1] <= 0; 
    \text{fifo}[0] \leq 0; end 
end // always 
-always @(posedge clk ) 
-begin 
   - if (reset) 
      - overrun <= 0; 
-end // always 
                                  + always @(posedge clk) 
                                  + begin 
                                  + if (reset) 
                                  + overrun <= 0; 
                                  + end 
                                  always @(posedge clk) 
                                  begin 
                                     if(reset) 
                                     begin 
                                  + fifo[0] <= 0; 
                                       \texttt{fifo}[1] \leq 0;\texttt{fifo}[2] \leq 0; end 
                                  end // always
```
Verilog's non-unique identifiers and concurrent semantics cause *diff* to identify a large amount of false positives.

#### **Outline**

- Motivation
- Verilog Background
- **Vdiff Algorithm**
- Evaluation
- Conclusions

#### Algorithm

- input: two versions of a Verilog file
- output: syntactic differences in terms of change types
	- 1. extract Abstract Syntax Tree (AST) from each file
	- 2. compare the two trees
	- 3. filter false positives in changes to sensitivity lists using a SAT solver
	- 4. categorize differences based on Verilog syntax

#### Extract AST

```
module uart_rfifo (clk, reset, 
             data out, overrun);
always @(posedge clk) 
begin 
   if(reset) 
   begin 
     fifo[1] <= 0; 
     fifo[0] <= 0; 
   end 
end // always 
always @(posedge clk) 
begin 
   if (reset) 
     overrun <= 0; 
end // always 
assign data_out = fifo[0]; 
endmodule
```
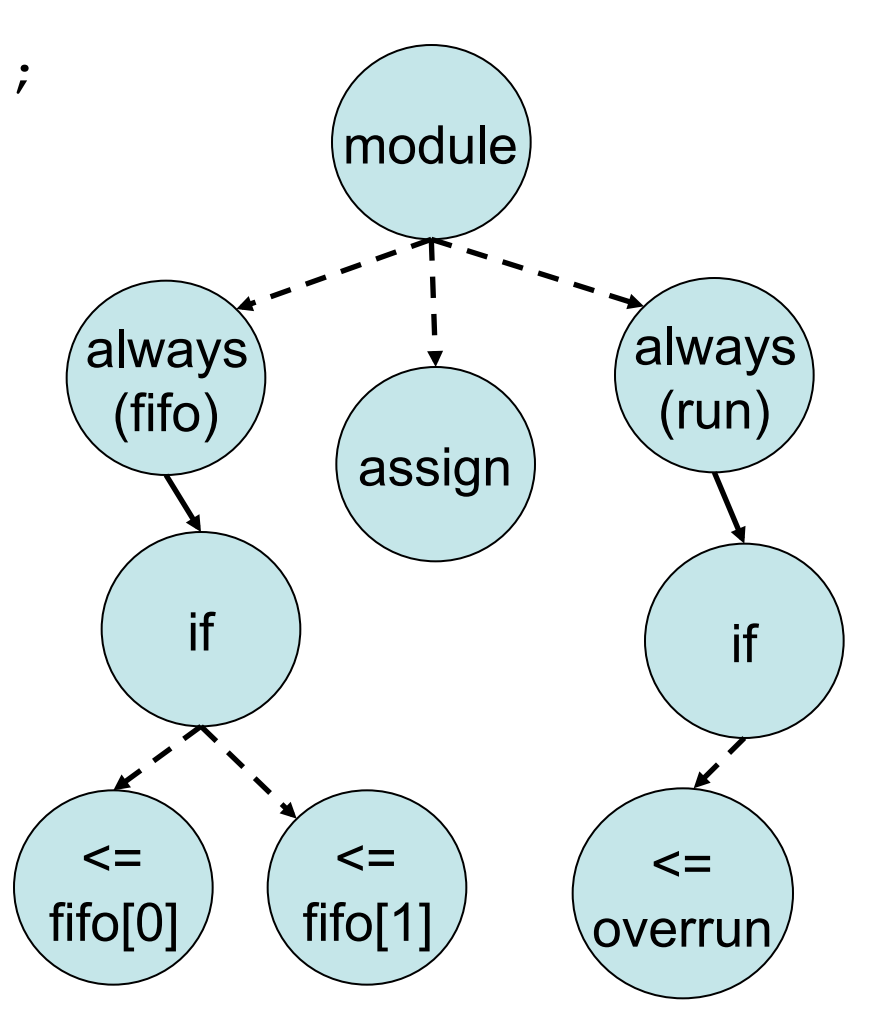

#### Tree Differencing Algorithm

- hierarchically compare tree nodes from the top down
- initially align nodes using the longest common subsequence (LCS) algorithm—unmatched nodes are split into ADD and DELETE sets
- for each pair in ADD x DELETE, calculate the textual similarity
- use greedy weighted bipartite graph matching to associate a DELETE node to a corresponding ADD node

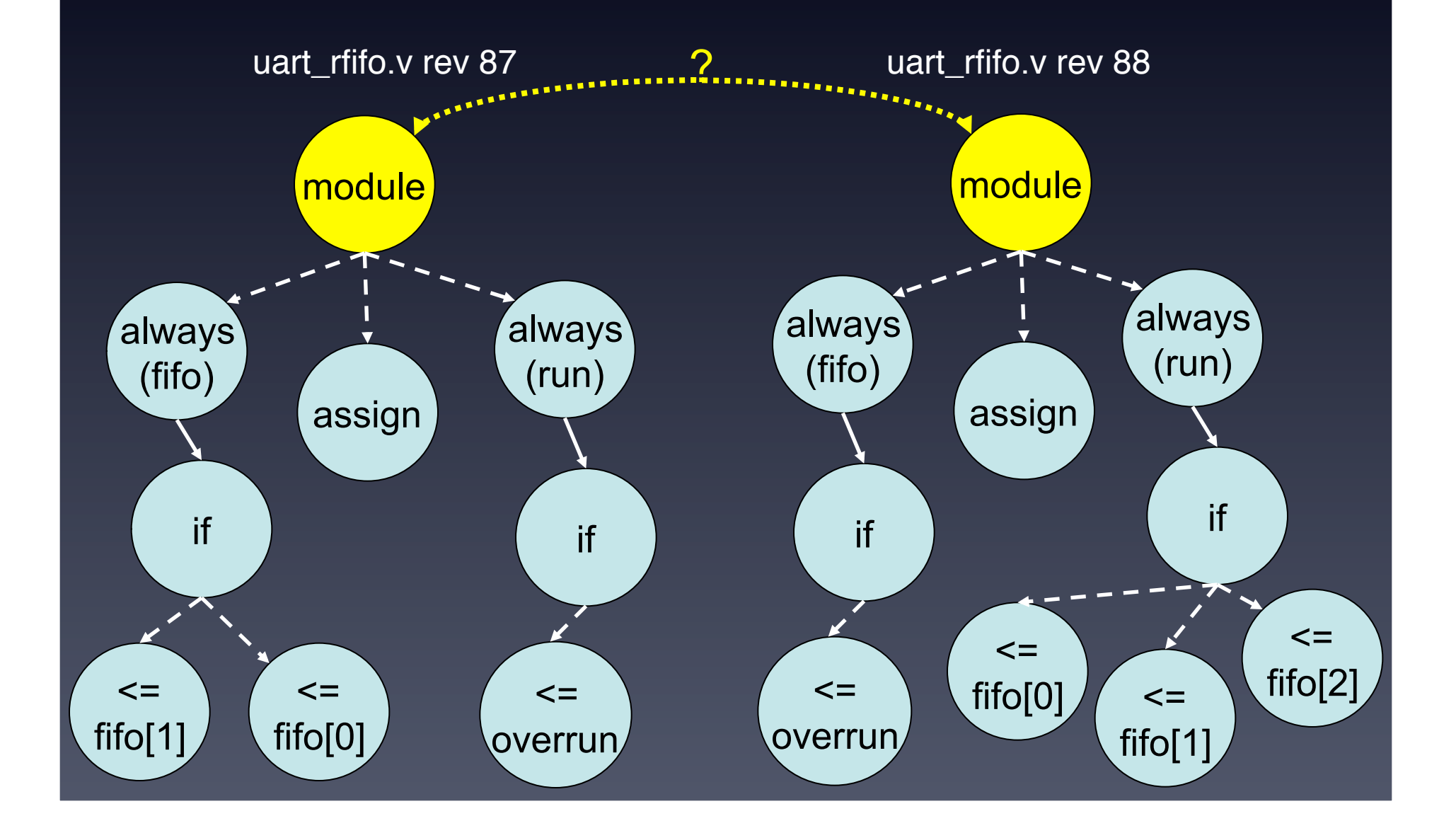

mapped

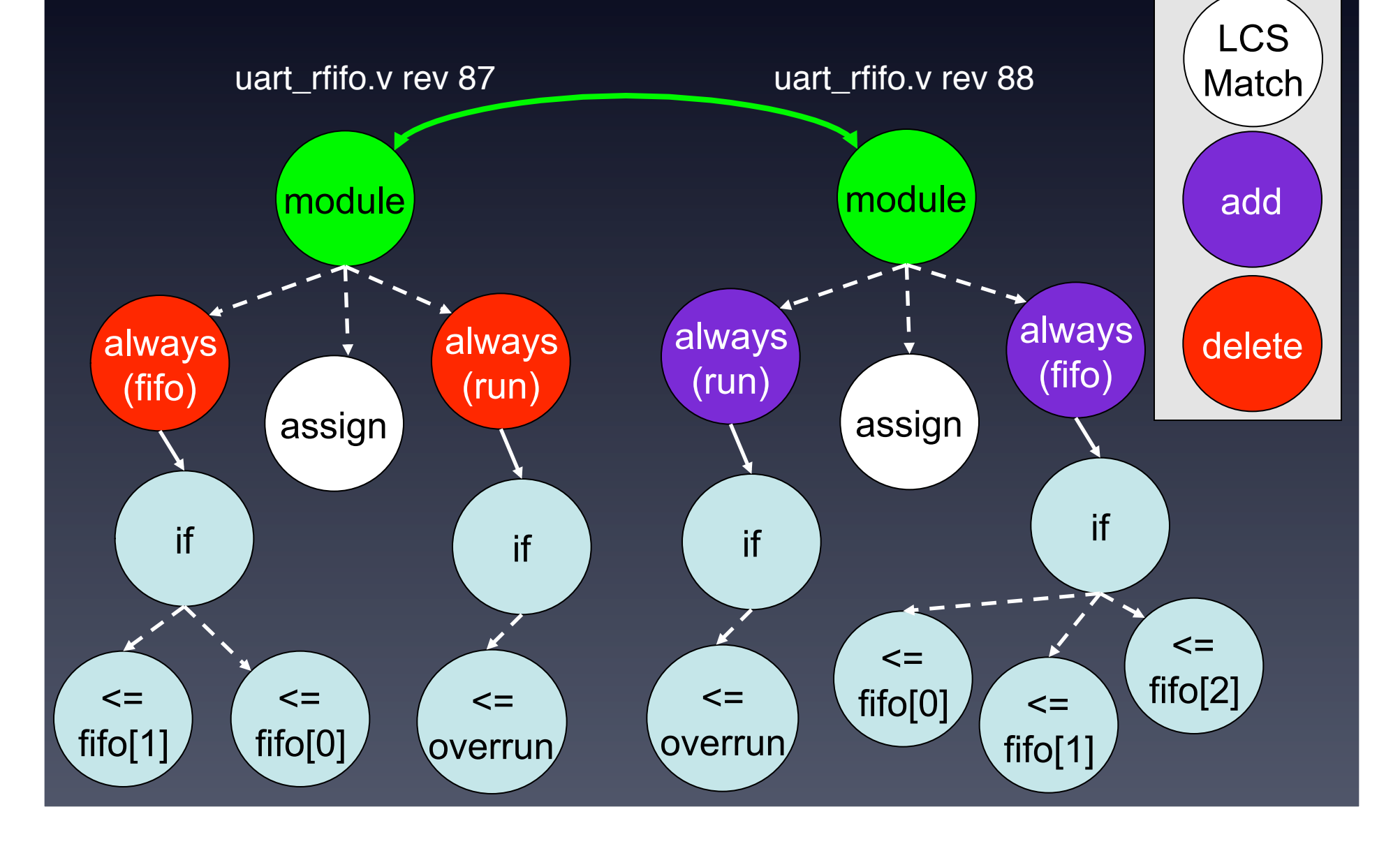

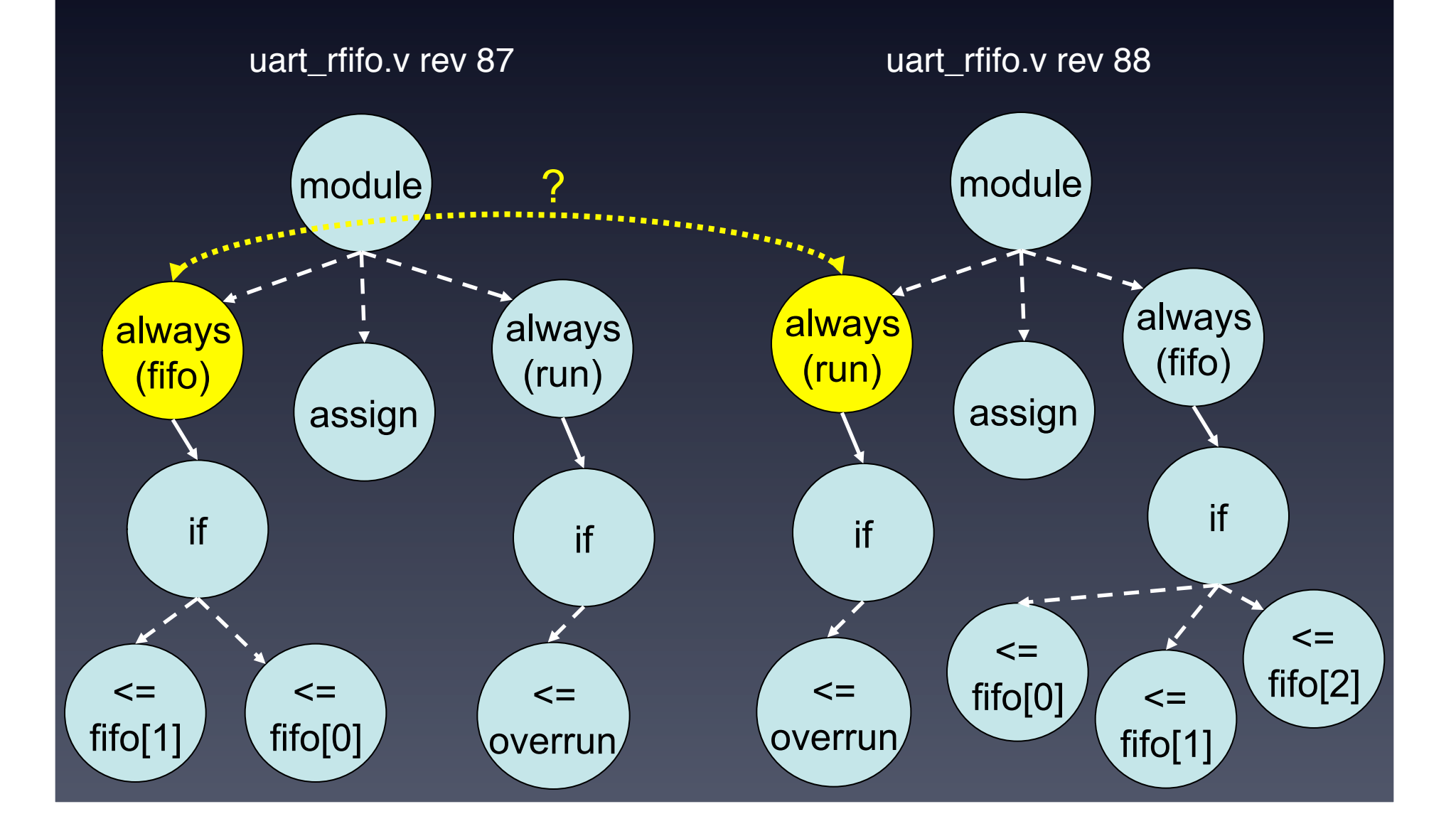

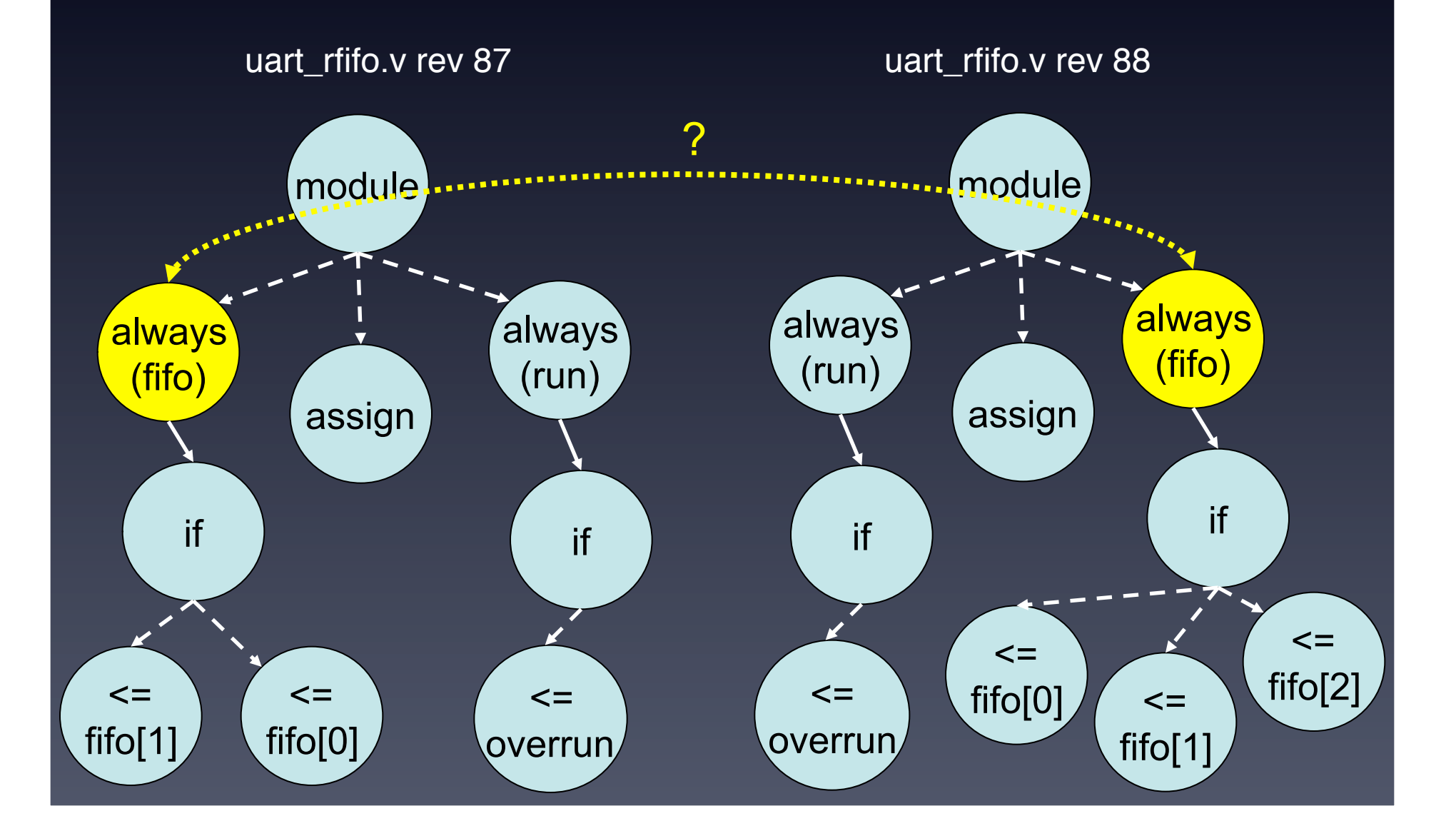

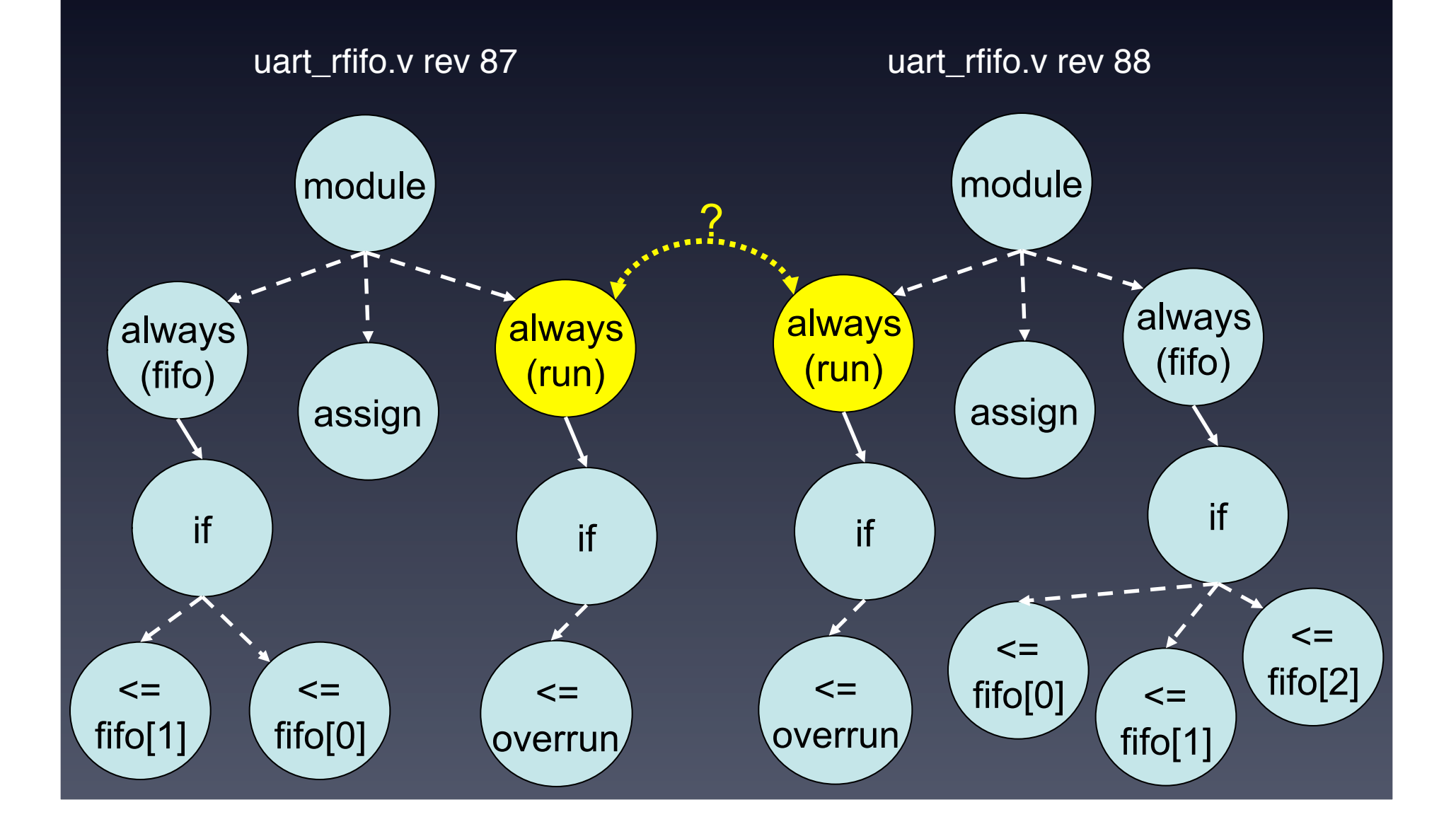

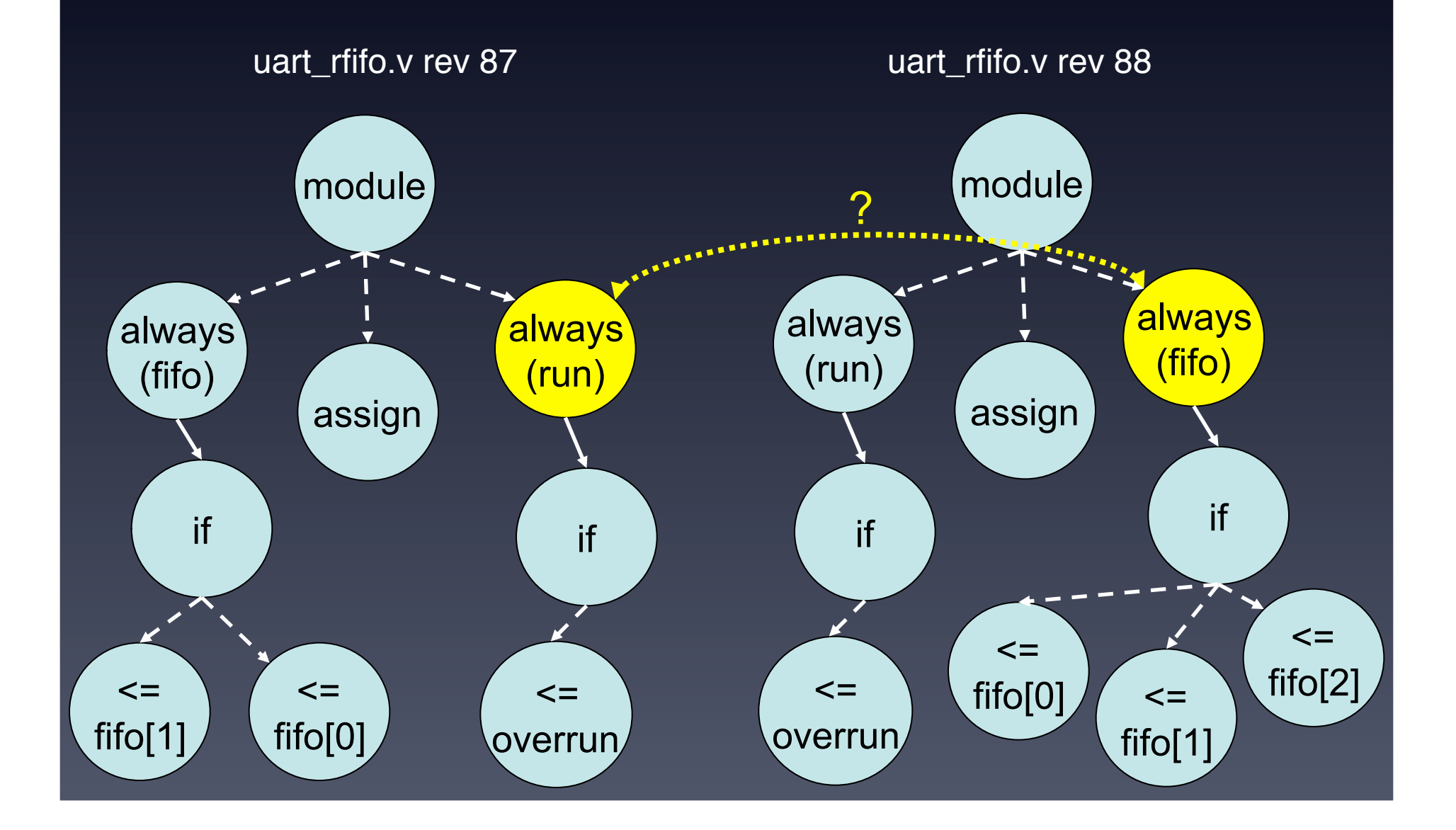

mapped

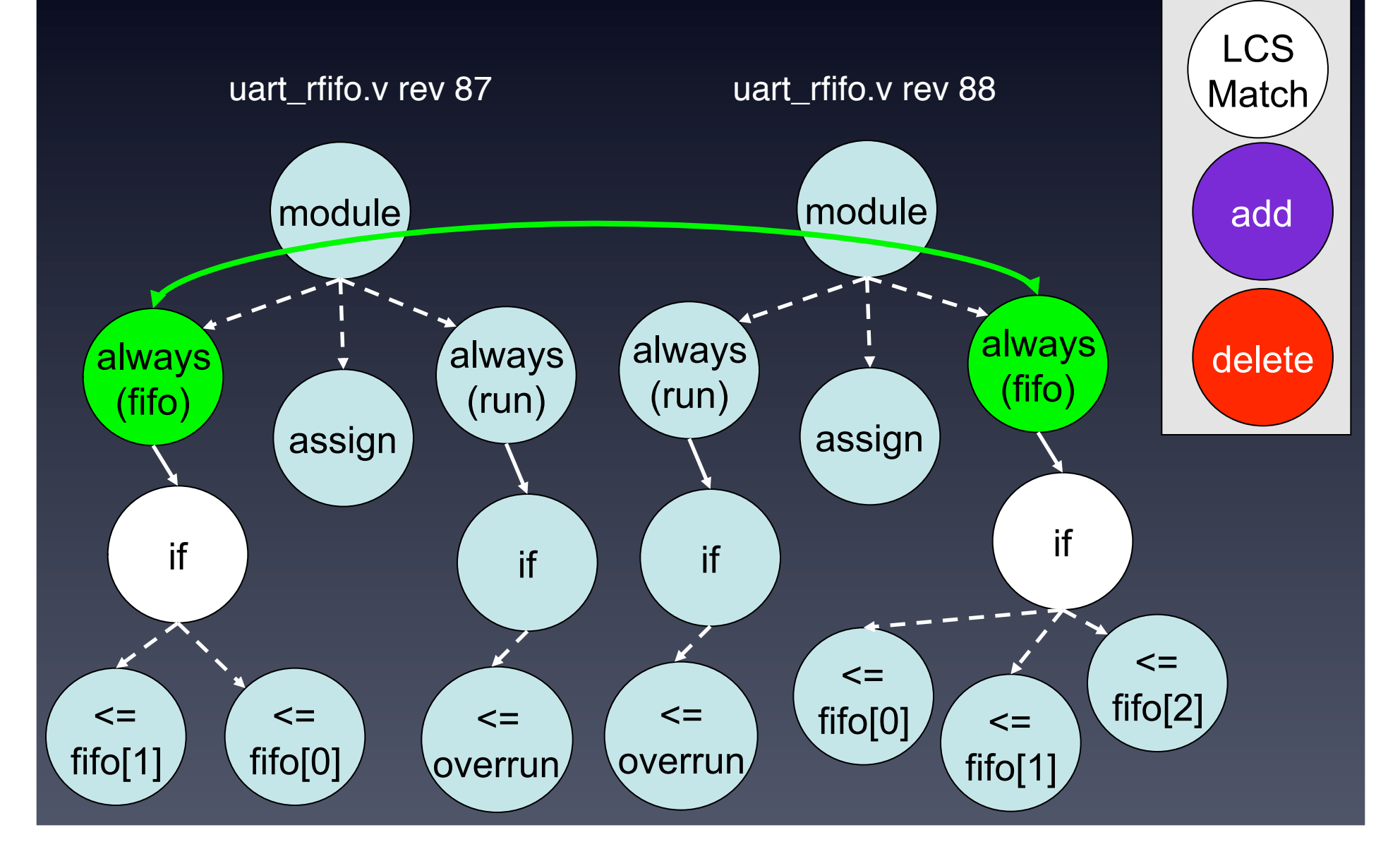

mapped

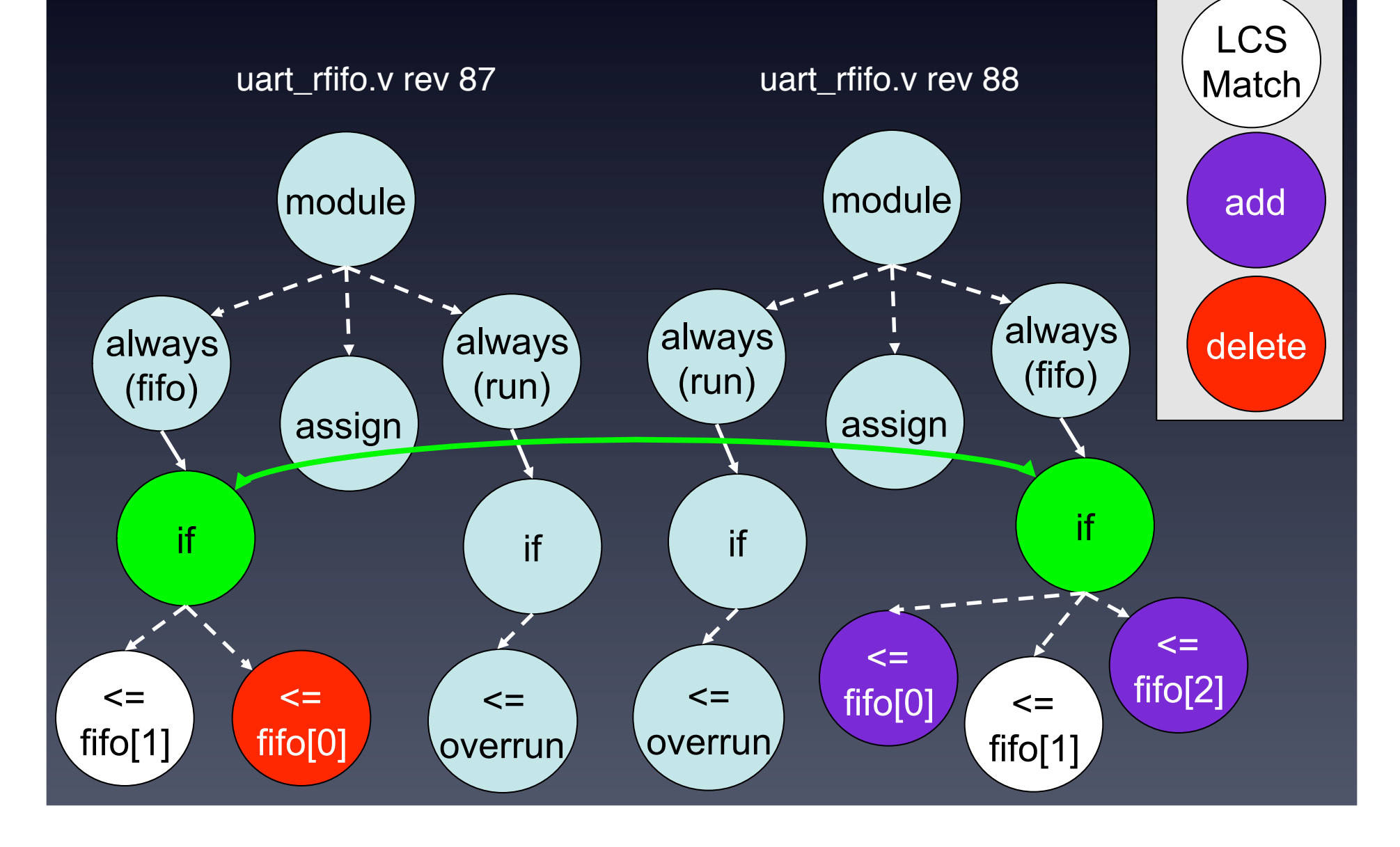

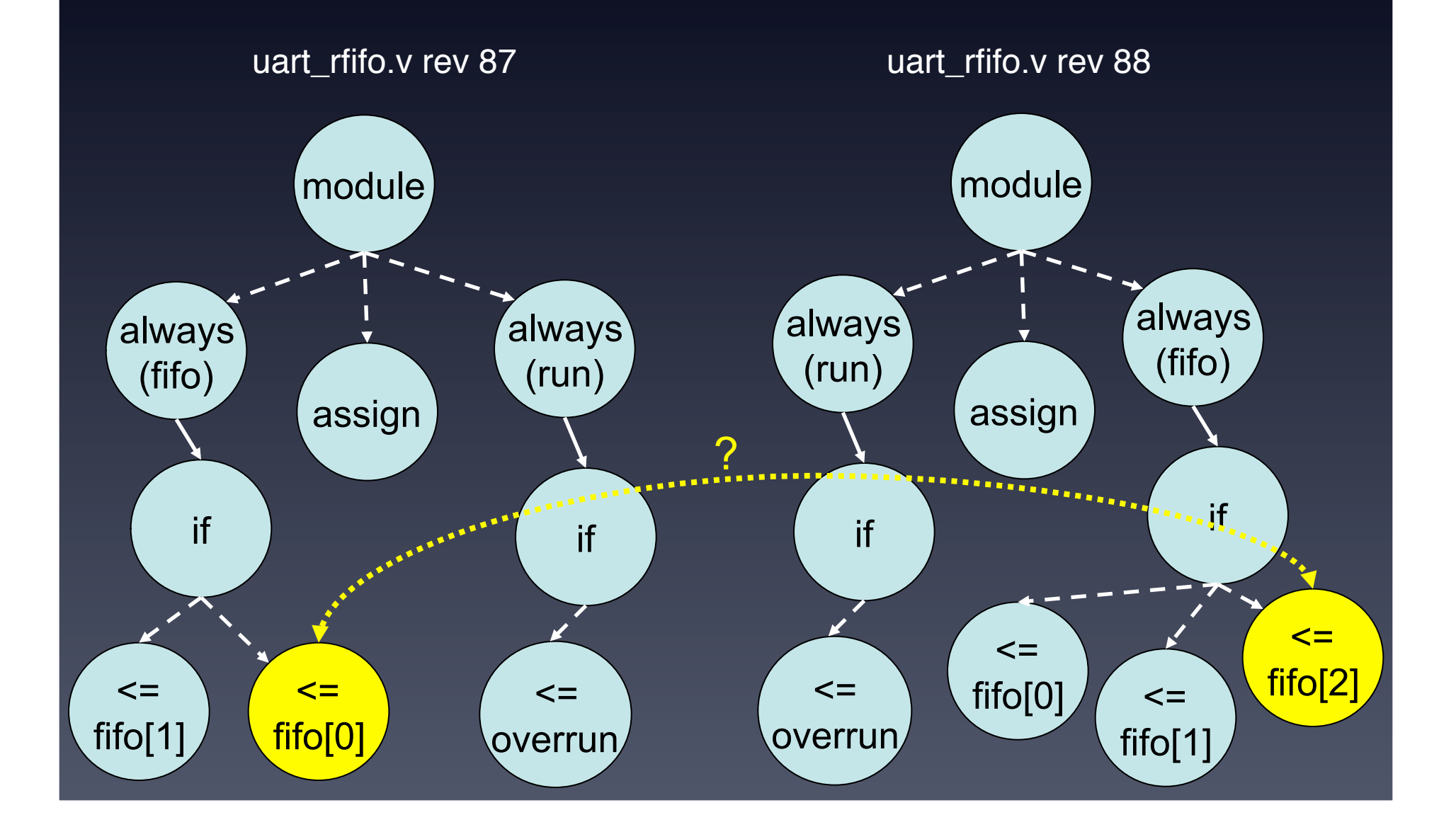

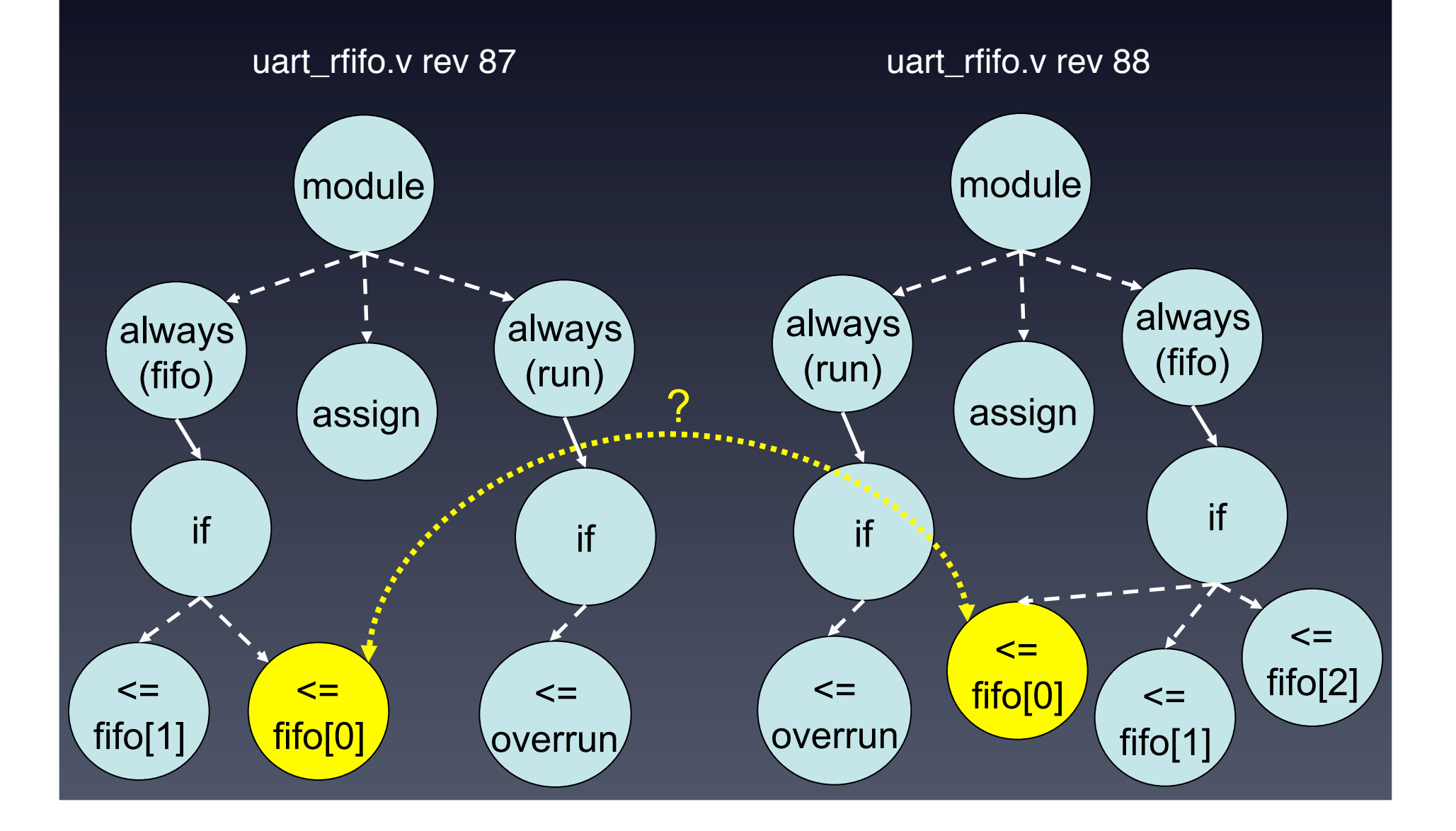

mapped

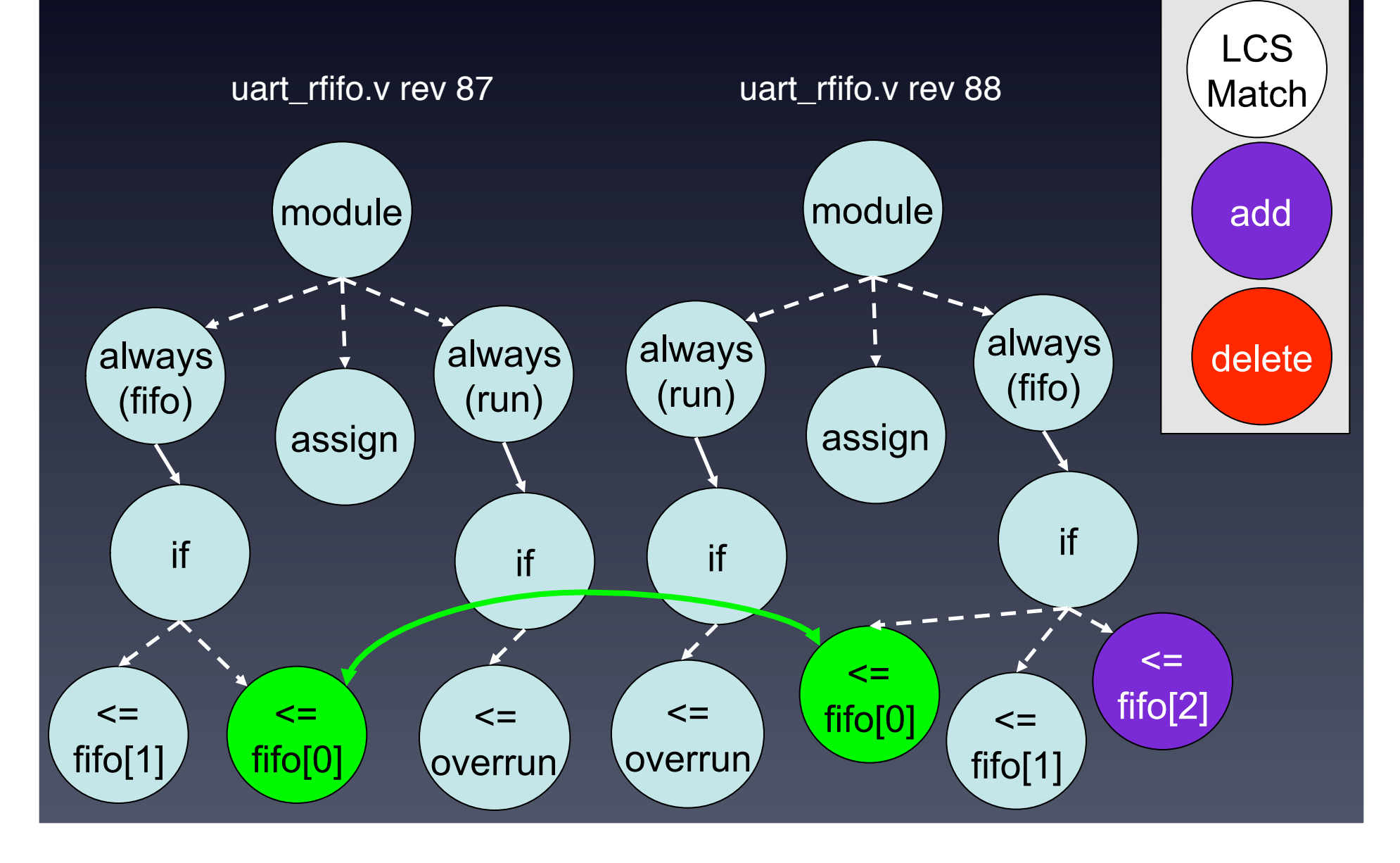

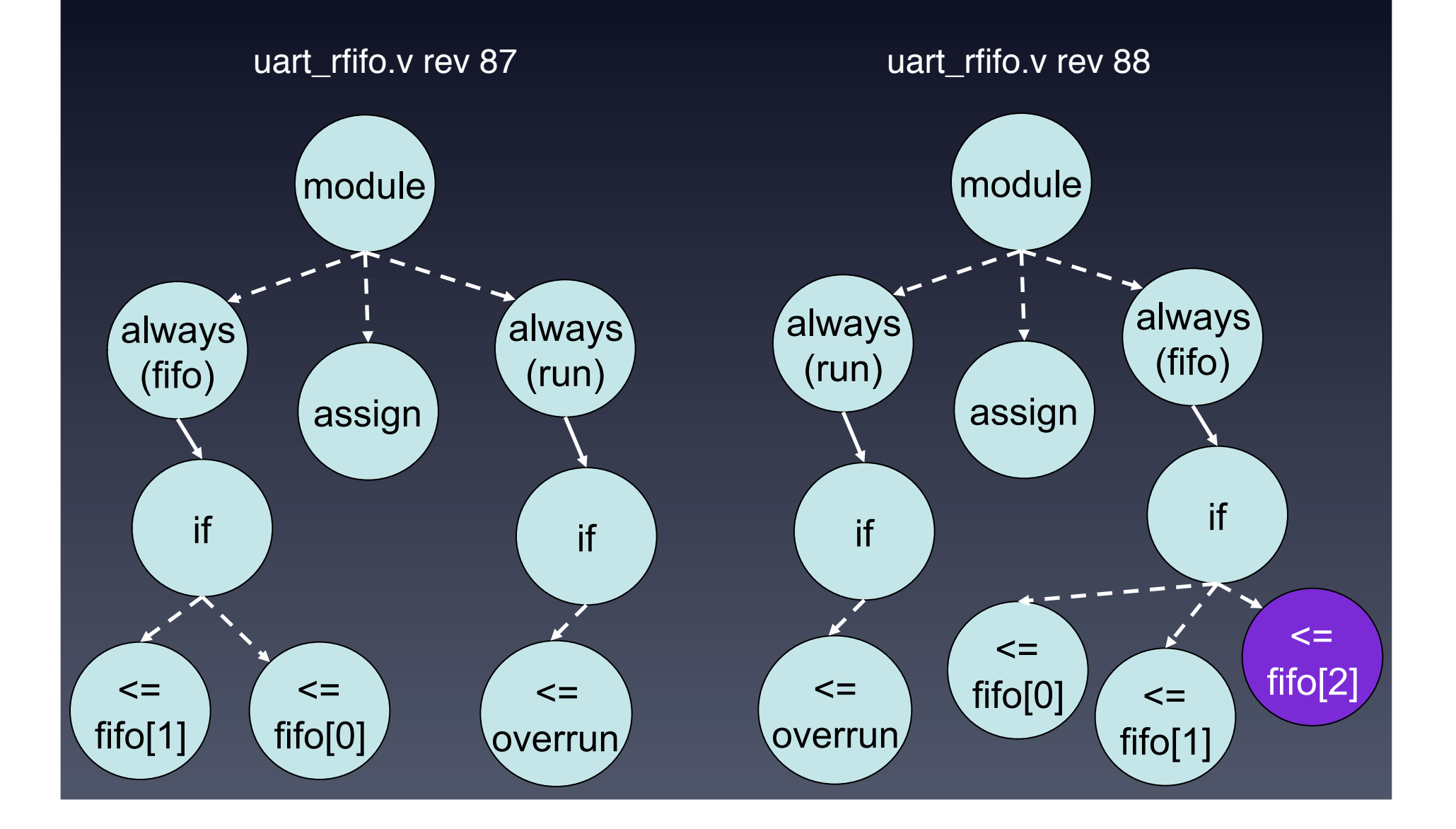

#### Resulting Syntactic Differences

uart\_rfifo.v rev 87-88 diff

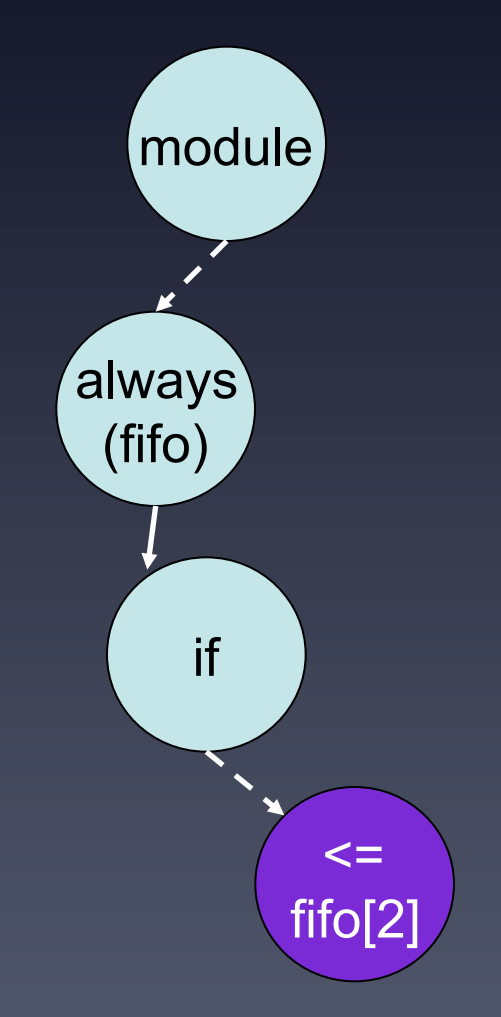

Line 221, NB ADD, A Non-Blocking assignment has been added

#### Boolean Equivalence Check

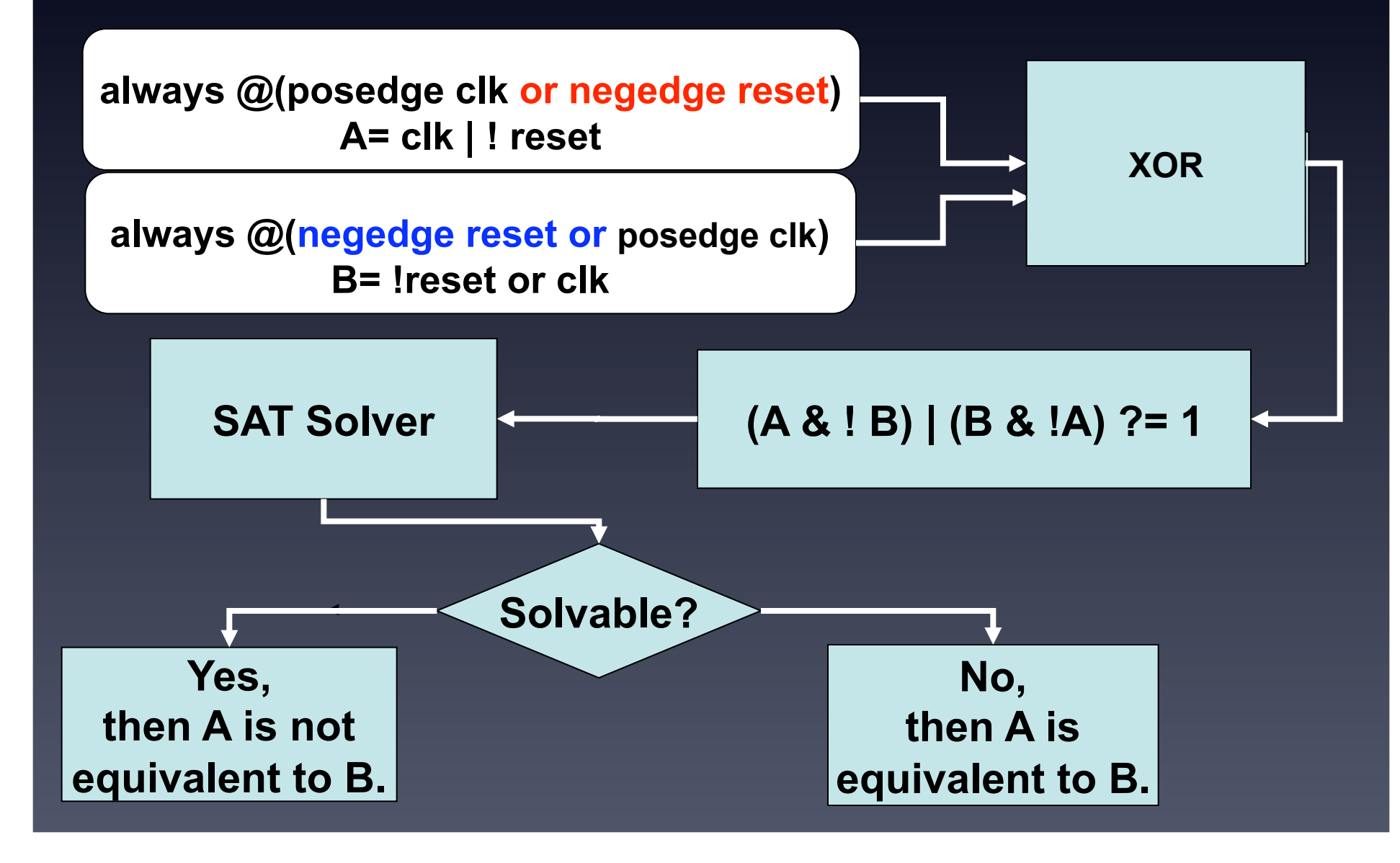

# Change Type Classification

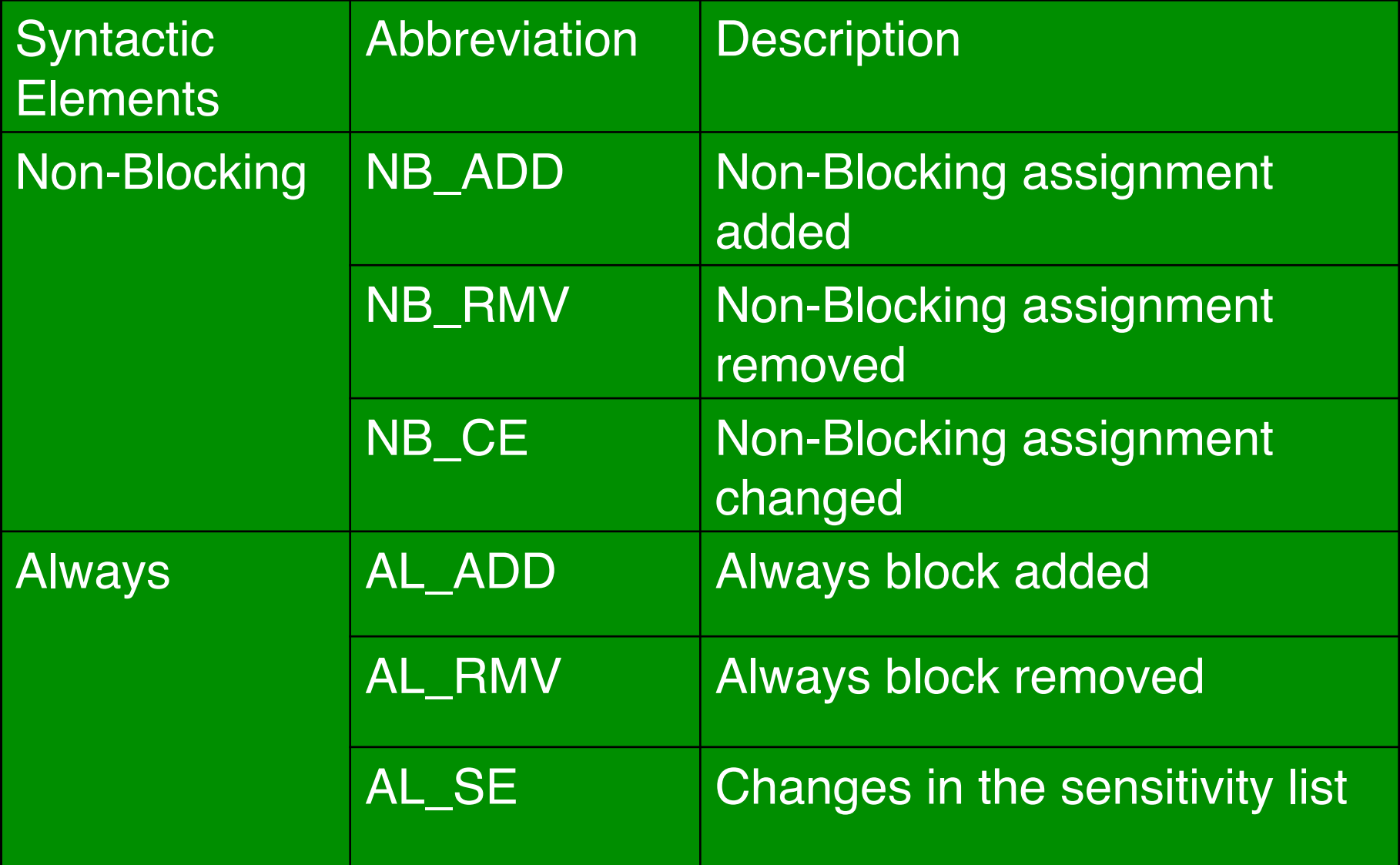

#### Vdiff Tool Implementation

- Eclipse plugin based on open source *veditor* plug-in
- interfaces with Eclipse *compare* plug-in
- integrates with SVN (*subclipse* plug-in)

http://users.ece.utexas.edu/~miryung/software/Vdiff/web/index.html

#### Vdiff Eclipse Plugin

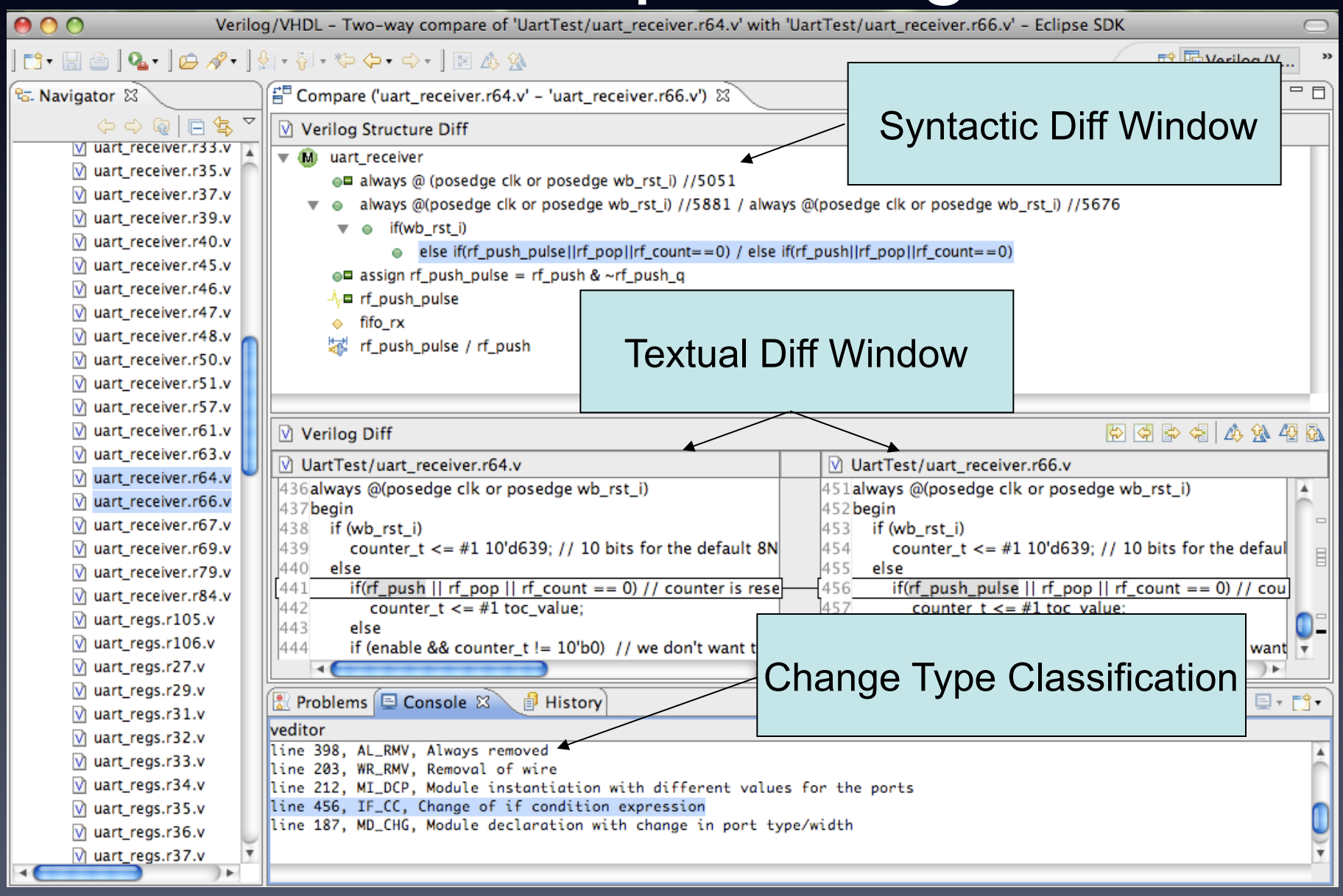

#### **Outline**

- Motivation
- Verilog Background
- Vdiff Algorithm
- **Evaluation**
- Conclusions

#### Evaluation

- compare Vdiff's results with **manual differencing results—**the first two authors manually inspected the revisions
- subjects
	- UART16550 (opencores.org)
	- RAMP GateLib DRAM controller (ramp.eecs.berkeley.edu)
- Criteria: precision & recall

#### **Results**

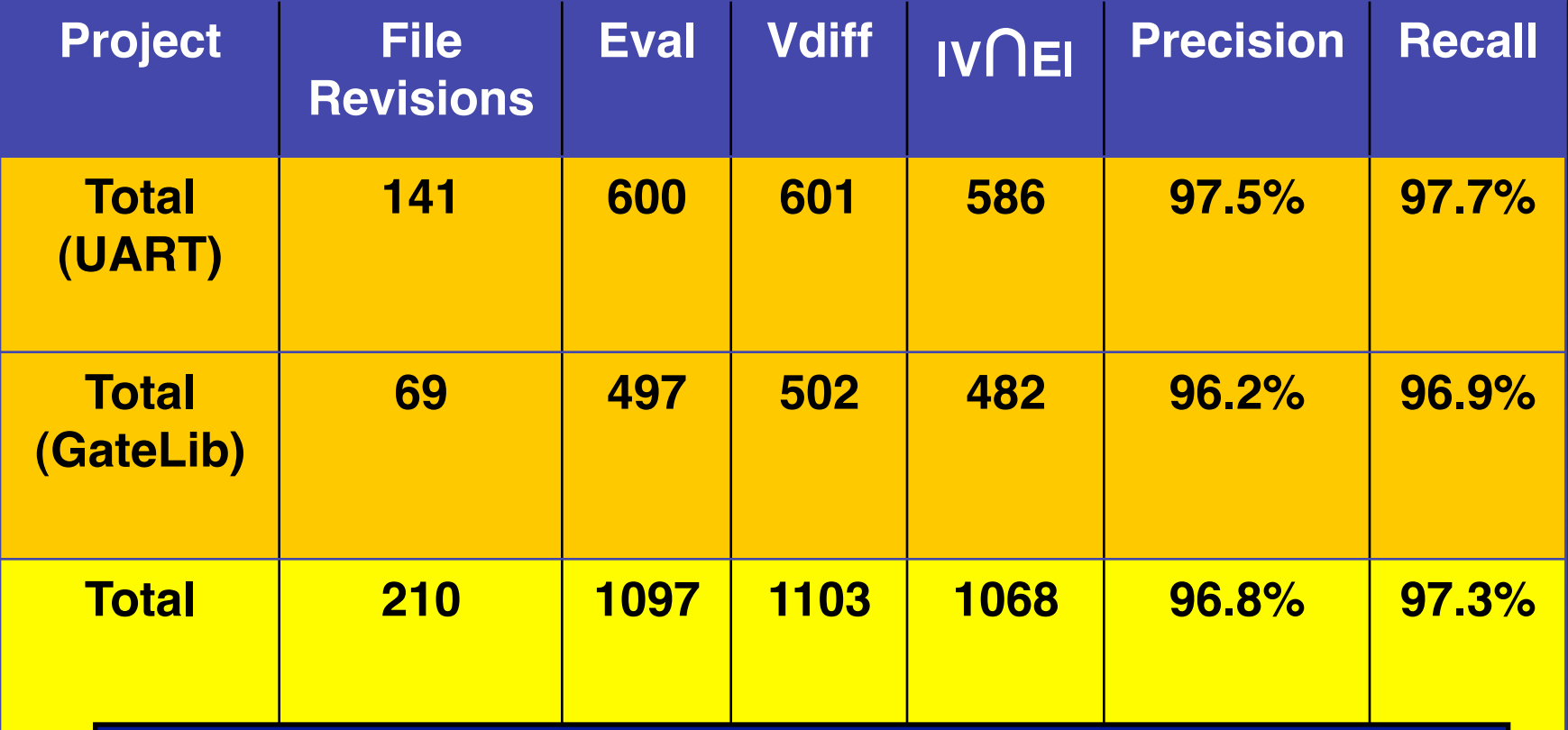

We evaluated 210 Verilog file revisions with more then 1000 differences across two different projects.

#### Findings

- Vdiff matches position-independent constructs very well
- Vdiff struggles on line edits with low text similarity
- Feedback from a logic designer at IBM:

*"I can see a use for [the change-types] right away. It would be great for team leads because they could*  look at this log of changes and understand what *has changed between versions without having to look at the files [textual differences]."*

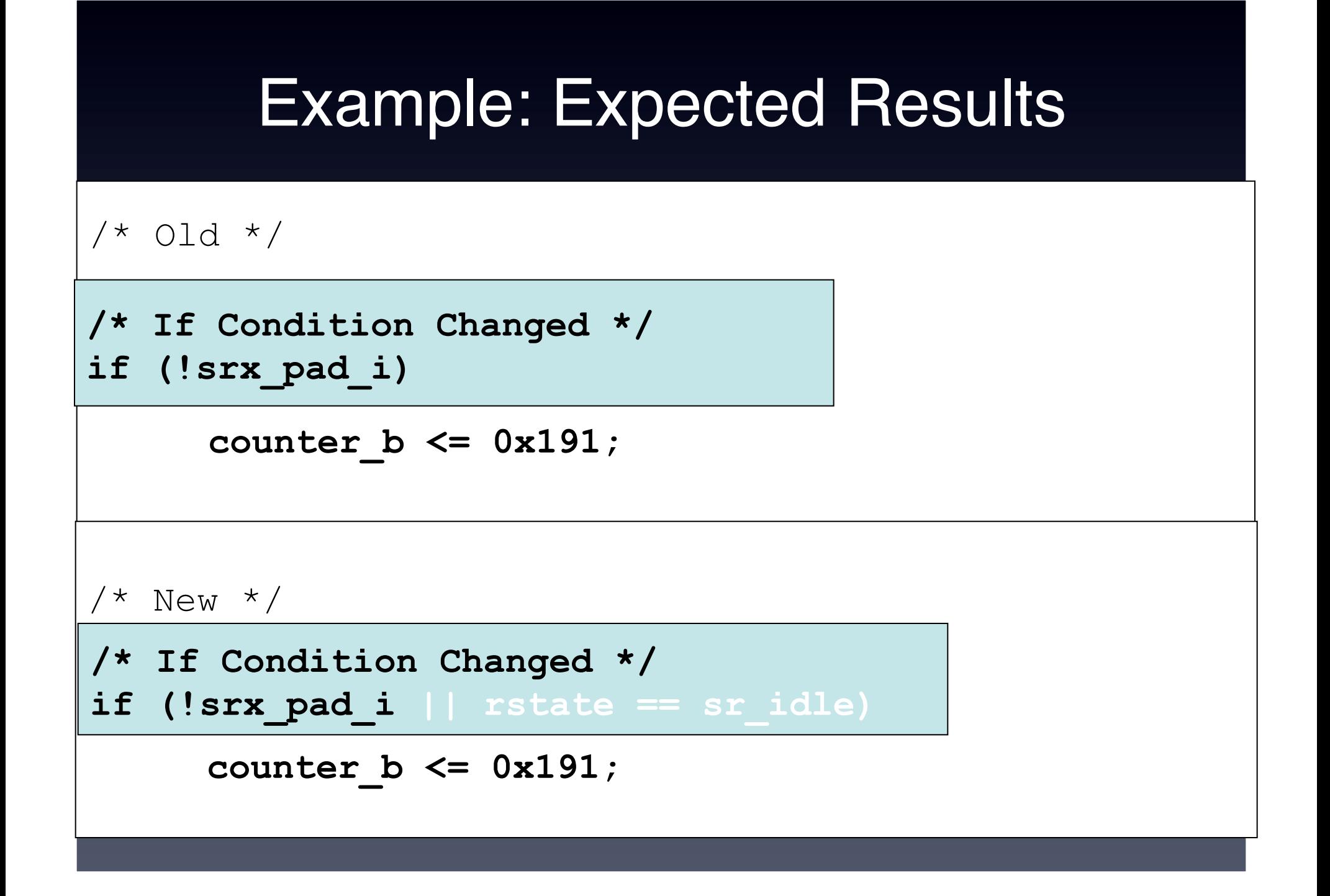

#### Example: Vdiff Results

**/\* Old \*/** 

```
/* IF Block Removed*/ 
if (!srx_pad_i) 
      counter_b <= 0x191;
```

```
/* New */
```

```
/* IF Block Added */ 
if (!srx_pad_i || rstate == sr_idle) 
     counter_b <= 0x191;
```
- Exact matching [Neamtiu 2005]
- In-order matching [Cottrell 2007]
- Greedy weighted bipartite matching [Vdiff]

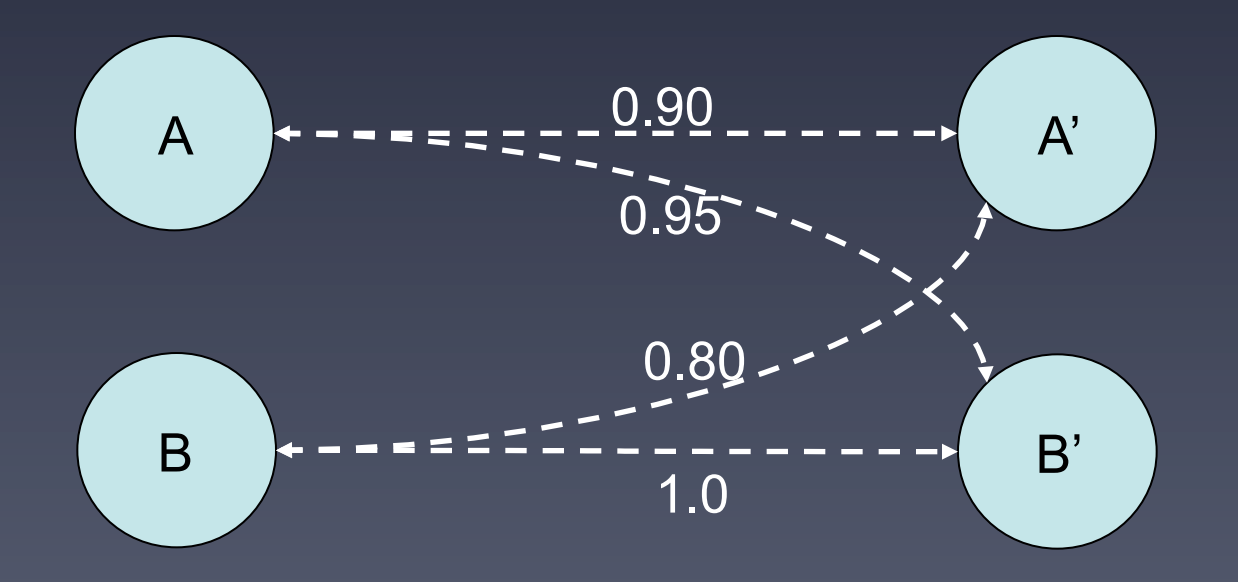

- **Exact matching [Neamtiu 2005]**
- In-order matching [Cottrell 2007]
- Greedy weighted bipartite matching [Vdiff]

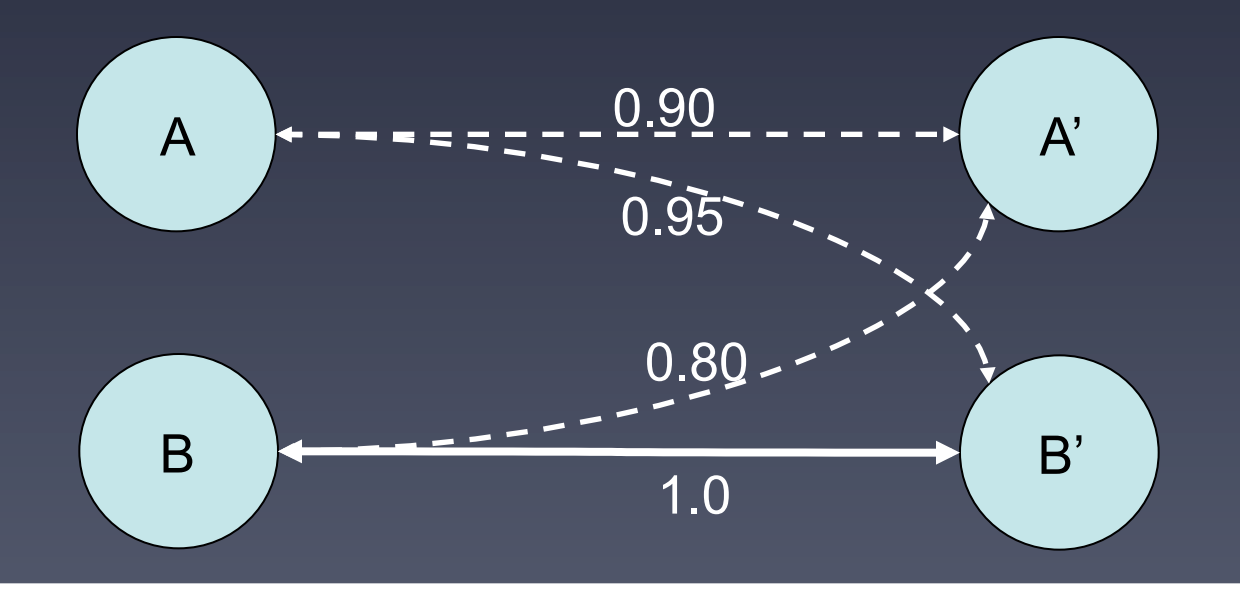

- Exact matching [Neamtiu 2005]
- **In-order matching [Cottrell 2007]**
- Greedy weighted bipartite matching [Vdiff]

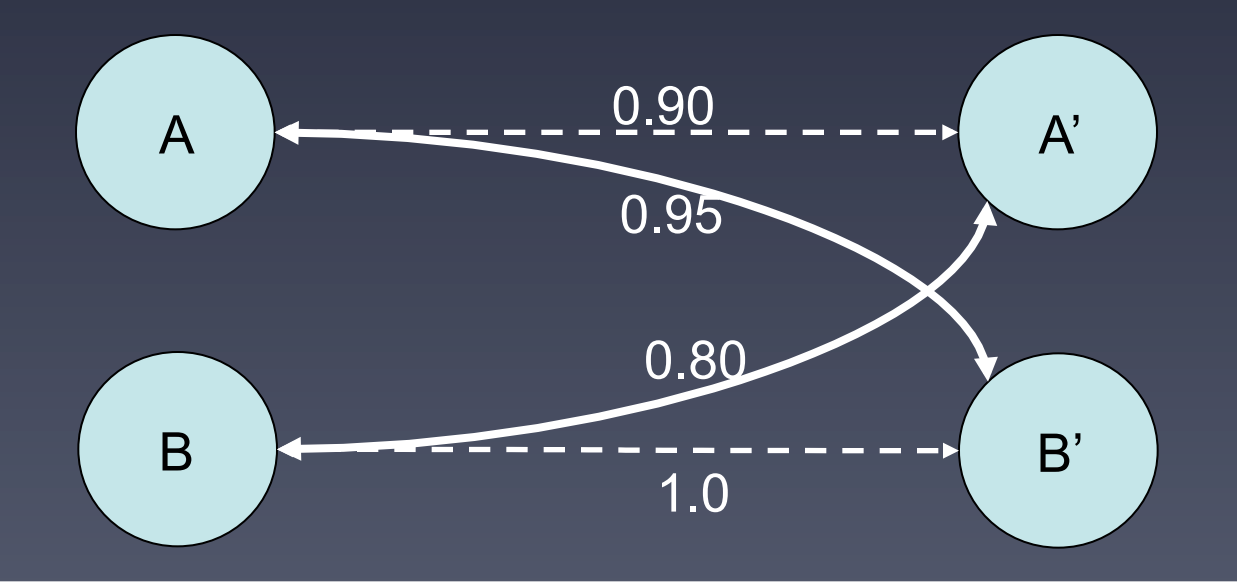

- Exact matching [Neamtiu 2005]
- In-order matching [Cottrell 2007]
- **Greedy weighted bipartite matching [Vdiff]**

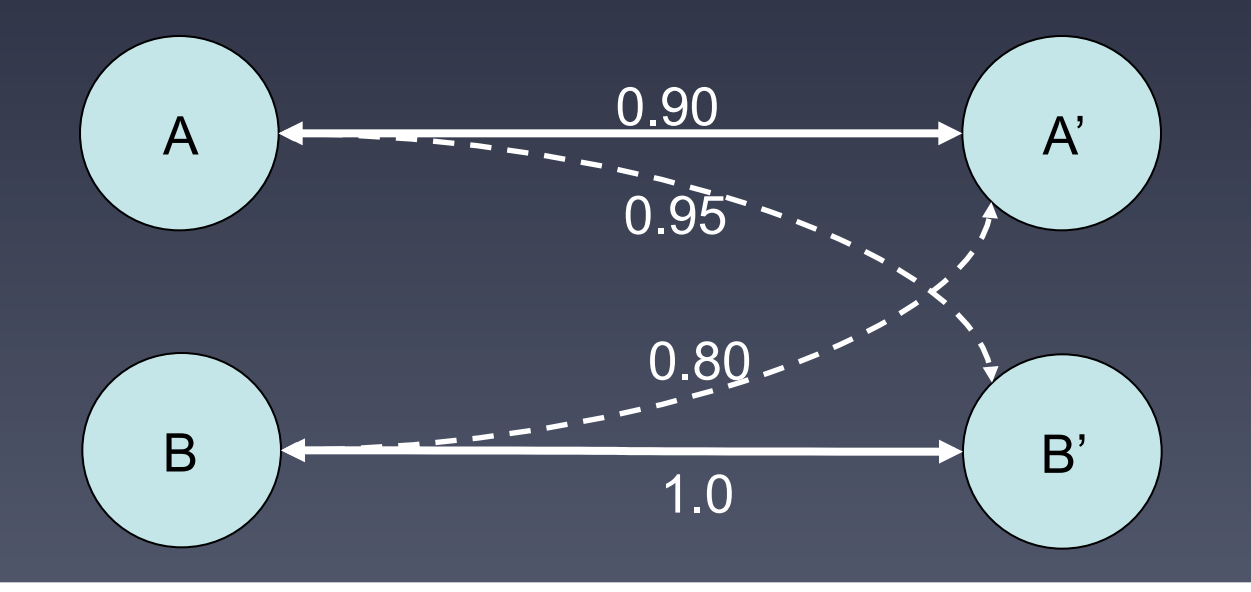

- Exact matching [Neamtiu 2005]
- In-order matching [Cottrell 2007]
- Greedy weighted bipartite matching [Vdiff]

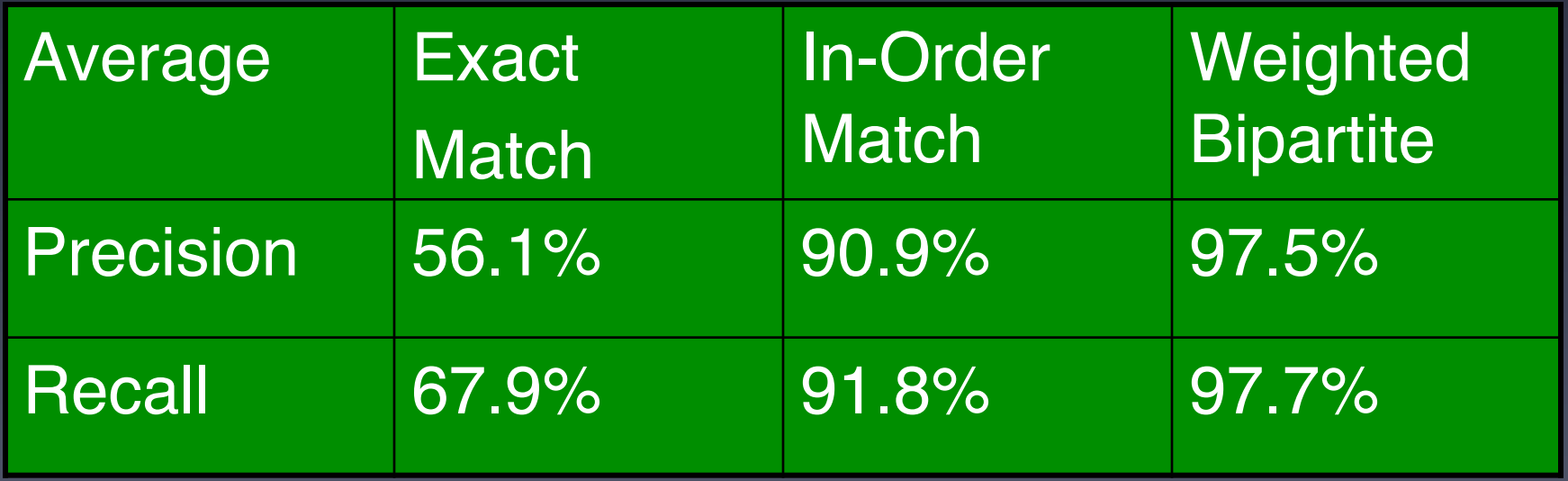

1097 differences from 210 file revisions in 2 real world projects shows that *the ordering of code actually matters in practice* when it comes to computing differences.

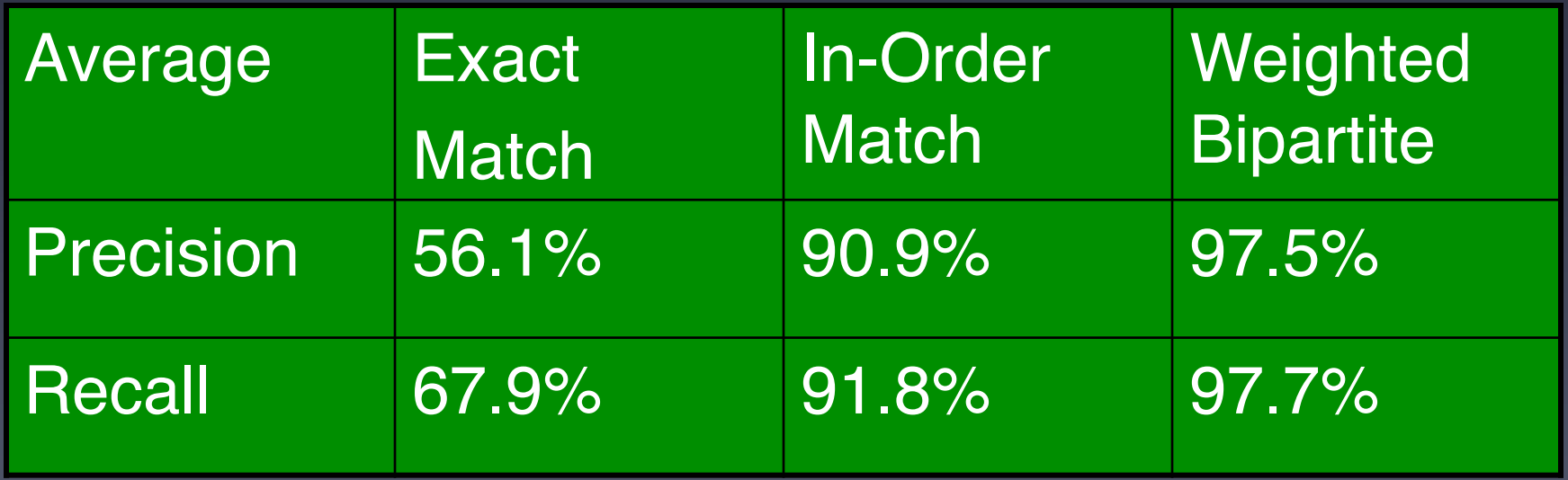

#### Comparison with General Model Differencing Framework

#### • EMF [Eclipse EMF compare project]

- Mapped (1) modules to classes, (2) always blocks and continuous assignments to operations, (3) wires, registers, and ports to fields, and (4) modular instantiations to reference pointers in an EMF ecore model.
- Results (Recall=47%, Precision=80%) shows a need to expand the Ecore model to be able to handle specific concurrency constructs and non-unique identifiers.
- Sidiff [Treude et al., 2007, Schmidt and Gloetzner, 2008]
	- At the time of our evaluation Sidiff did not provide APIs to allow us to map Verilog language constructs to their general differencing algorithms.

#### **Discussion**

- Vdiff is sensitive to subtle changes to variable names and IF-conditions
	- Further investigation of different name similarity measures is required
- renaming of wires, registers, and modules caused false positives
- Vdiff's algorithm currently cannot recover from node mismatches
- equivalence check using a SAT solver is limited to sensitivity lists

#### **Outline**

- Motivation
- Verilog Background
- Vdiff Algorithm
- Evaluation
- **Conclusions**

#### Related Work

#### • **Syntactic program differencing**

- [Yang 1992, Neamtiu et al. 2005, Fluri et al. 2007, Cottrell et al. 2007, Raghavan et al. 2004, etc.]
- Vdiff is similar to these but identifies syntactic differences robustly even when multiple AST nodes have similar labels and when they are reordered.
- **Model differencing** 
	- UMLdiff [Xing and Stroulia 2005], Sidiff [Kelter et al.] and EMF [Eclipse EMF]
- **Change types**
	- Change Distiller [Fluri et al. 2007]
	- Verilog change types [Sudakrishnan et al. 2009]
- **Differential symbolic execution** [Person et al. 2008]

#### **Conclusions**

- *Vdiff* is a position-independent differencing algorithm designed for hardware design descriptions
	- computes syntactic differences with high recall (96.8%) and high precision (97.3%)
	- classifies differences in terms of Verilog specific change types
	- can enable analysis of evolving hardware design

#### Acknowledgment

Vdiff website:

http://www.ece.utexas.edu/~miryung/software/Vdiff/web/index.html

The authors thank Greg Gibeling and Dr. Derek Chiou for providing accesses to the RAMP repository and Dr. Adnan Aziz and anonymous reviewers for their detailed comments on our draft.

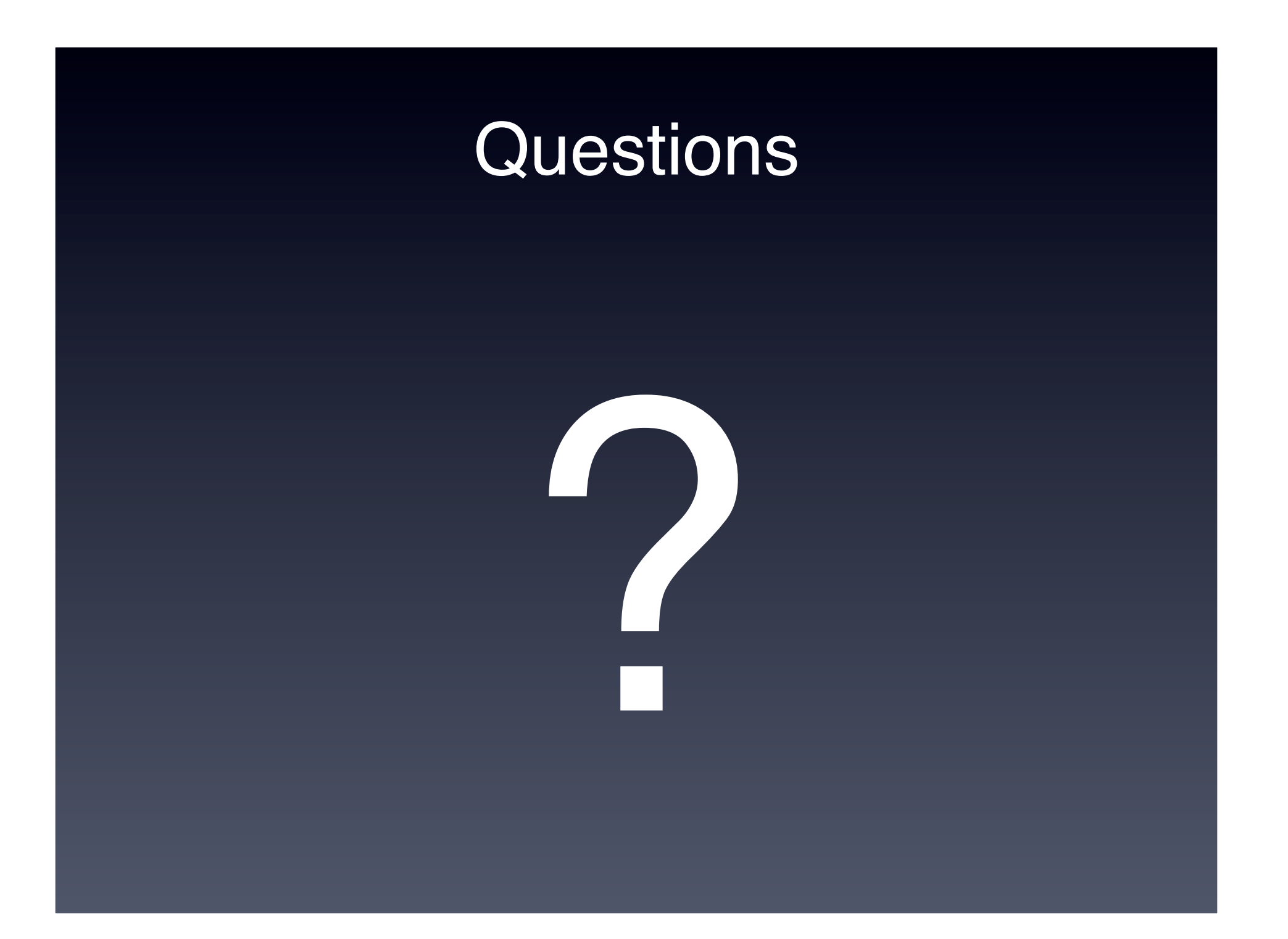

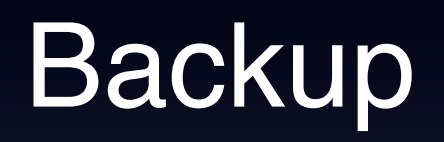